# **Buffer Overflows**

CSE 351 Winter 2018

#### **Instructor:**

Mark Wyse

#### **Teaching Assistants:**

Kevin Bi, Parker DeWilde, Emily Furst,

Sarah House, Waylon Huang, Vinny Palaniappan

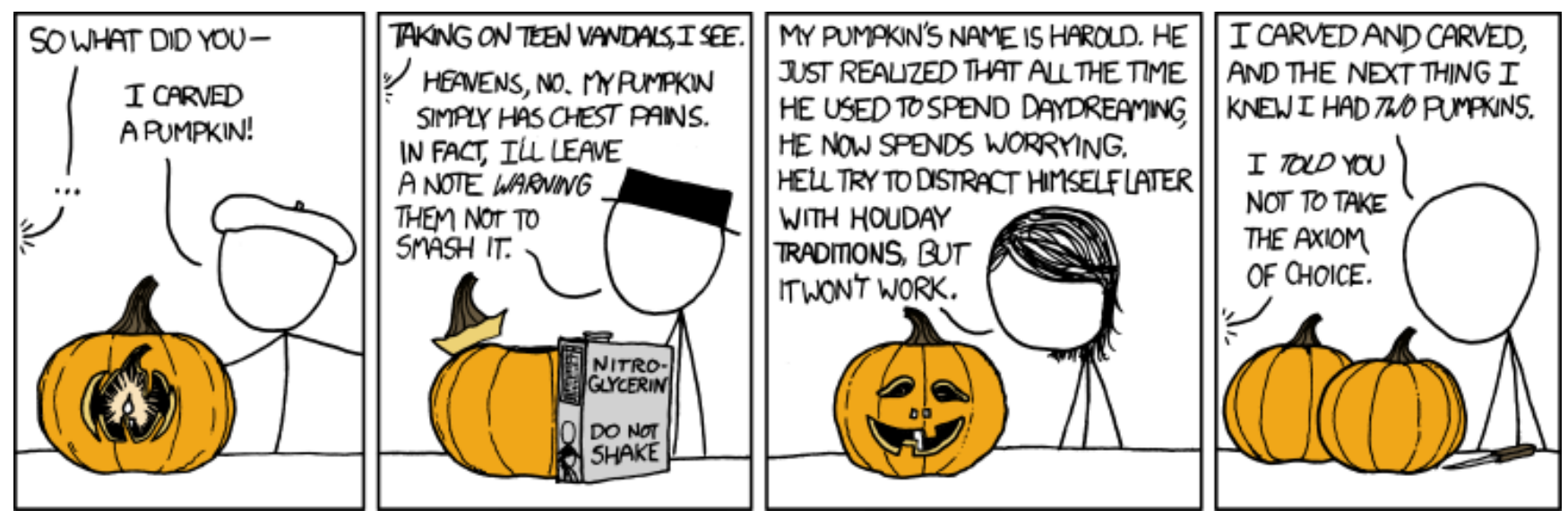

<http://xkcd.com/804/>

### **Administrative**

- ❖ Homework 3 due Friday (2/9)
- ❖ Lab 3 due next Friday (2/16)

# **Accessing Array Elements**

- $\bullet$  Compute start of array element as:  $12 \times \text{index}$ 
	- $\blacksquare$  sizeof (S3) = 12, including alignment padding
- ❖ Element j is at offset 8 within structure
- $\triangleleft$  Assembler gives offset  $a+8$

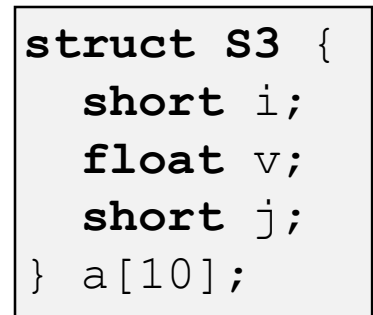

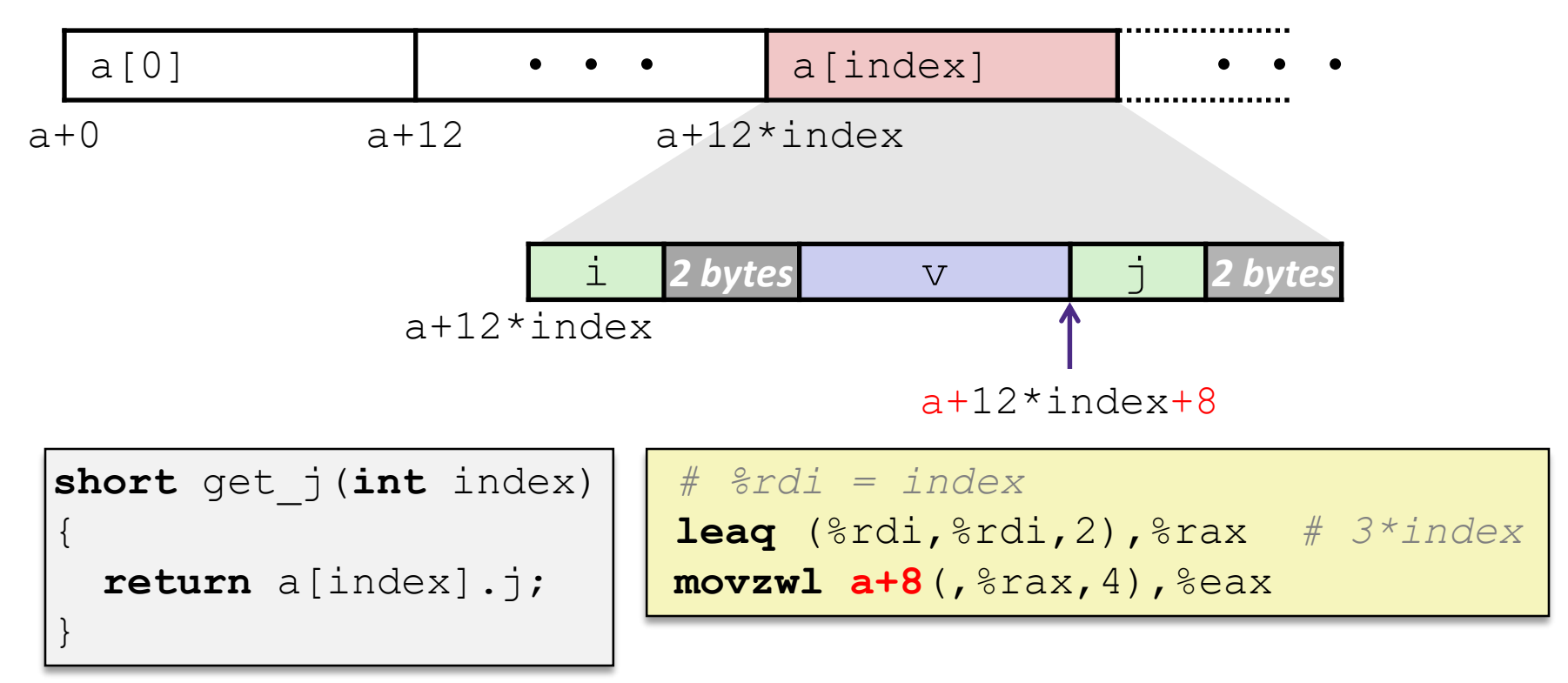

### **Peer Instruction Question**

❖ Minimize the size of the struct by re-ordering the vars

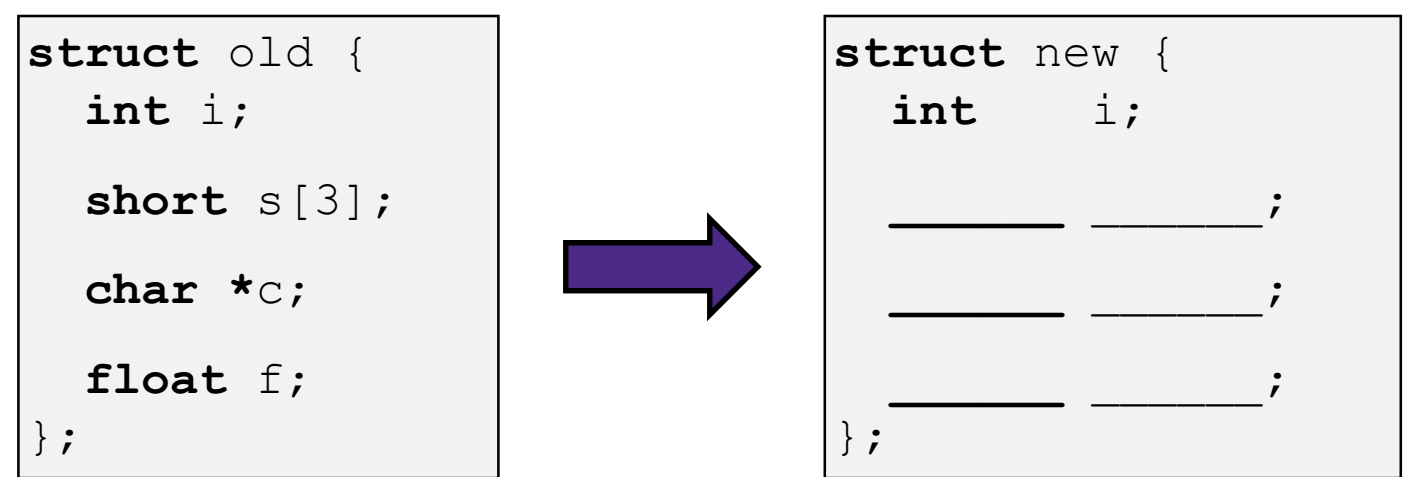

❖ What are the old and new sizes of the struct?

sizeof(struct old) =  $\frac{1}{2}$  sizeof(struct new) =  $\frac{1}{2}$ 

- **A. 16 bytes**
- **B. 22 bytes**
- **C. 28 bytes**
- **D. 32 bytes**
- **E. We're lost…**

# **Unions**

- ❖ Only allocates enough space for the largest element in union
- ❖ Can only use one member at a time

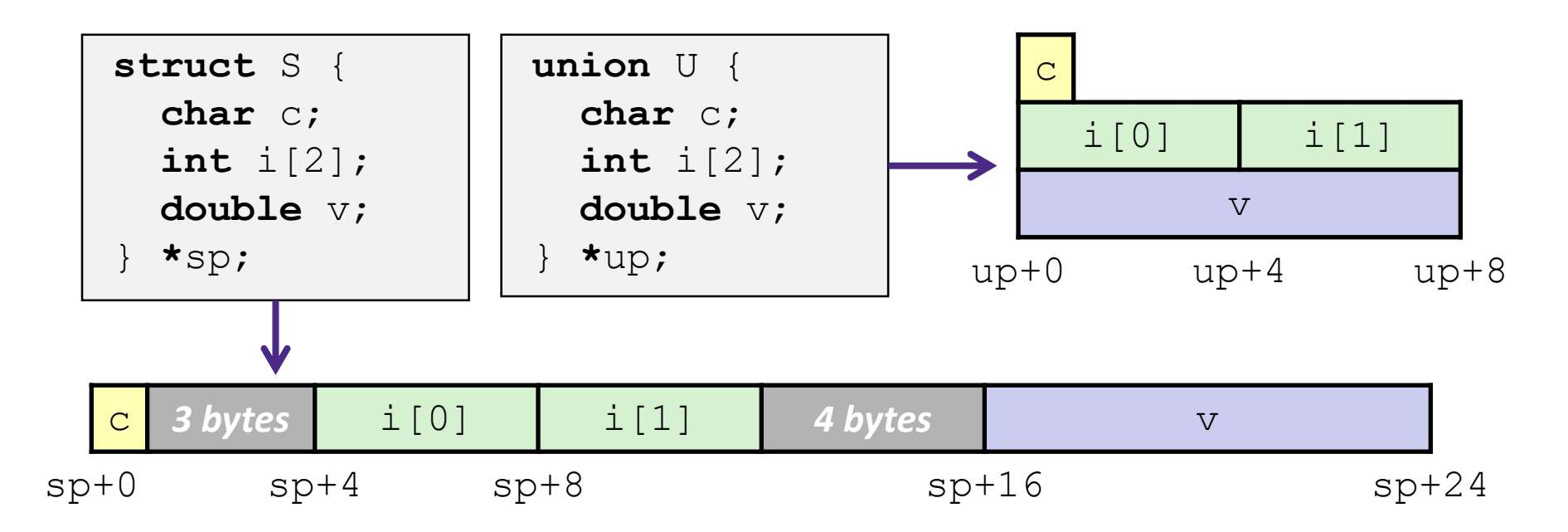

### **Summary**

- ❖ Arrays in C
	- Aligned to satisfy every element's alignment requirement
- ❖ Structures
	- Allocate bytes in order declared
	- Pad in middle and at end to satisfy alignment
- ❖ Unions
	- **Provide different views of the same memory location**

### **Buffer Overflows**

- ❖ Address space layout (more details!)
- ❖ Input buffers on the stack
- ❖ Overflowing buffers and injecting code
- ❖ Defenses against buffer overflows

*not drawn to scale*

# **Review: General Memory Layout**

- ❖ Stack
	- Local variables (procedure context)
- ❖ Heap
	- **Dynamically allocated as needed**
	- malloc(), calloc(), new, ...
- ❖ Statically allocated Data
	- Read/write: global variables (Static Data)
	- Read-only: string literals (Literals)
- ❖ Code/Instructions
	- Executable machine instructions
	- Read-only

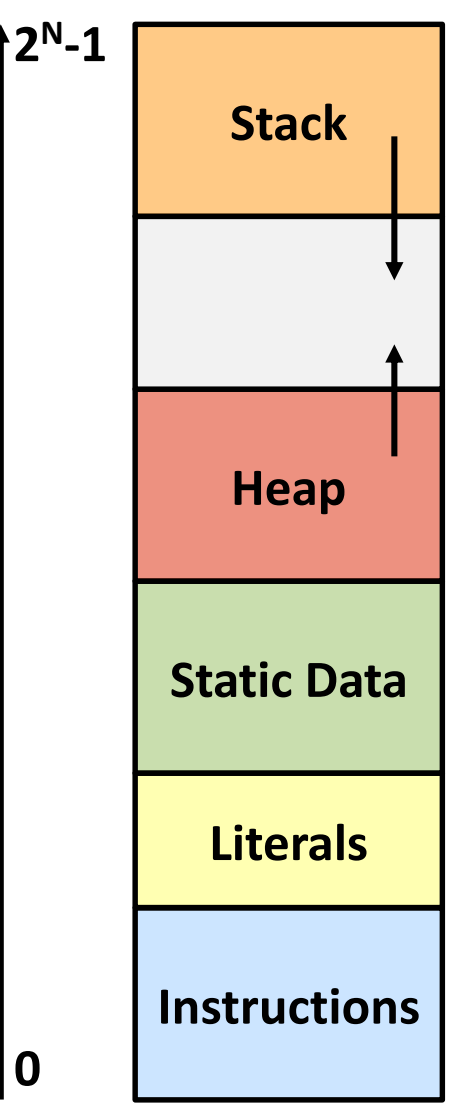

*not drawn to scale*

# **x86-64 Linux Memory Layout**

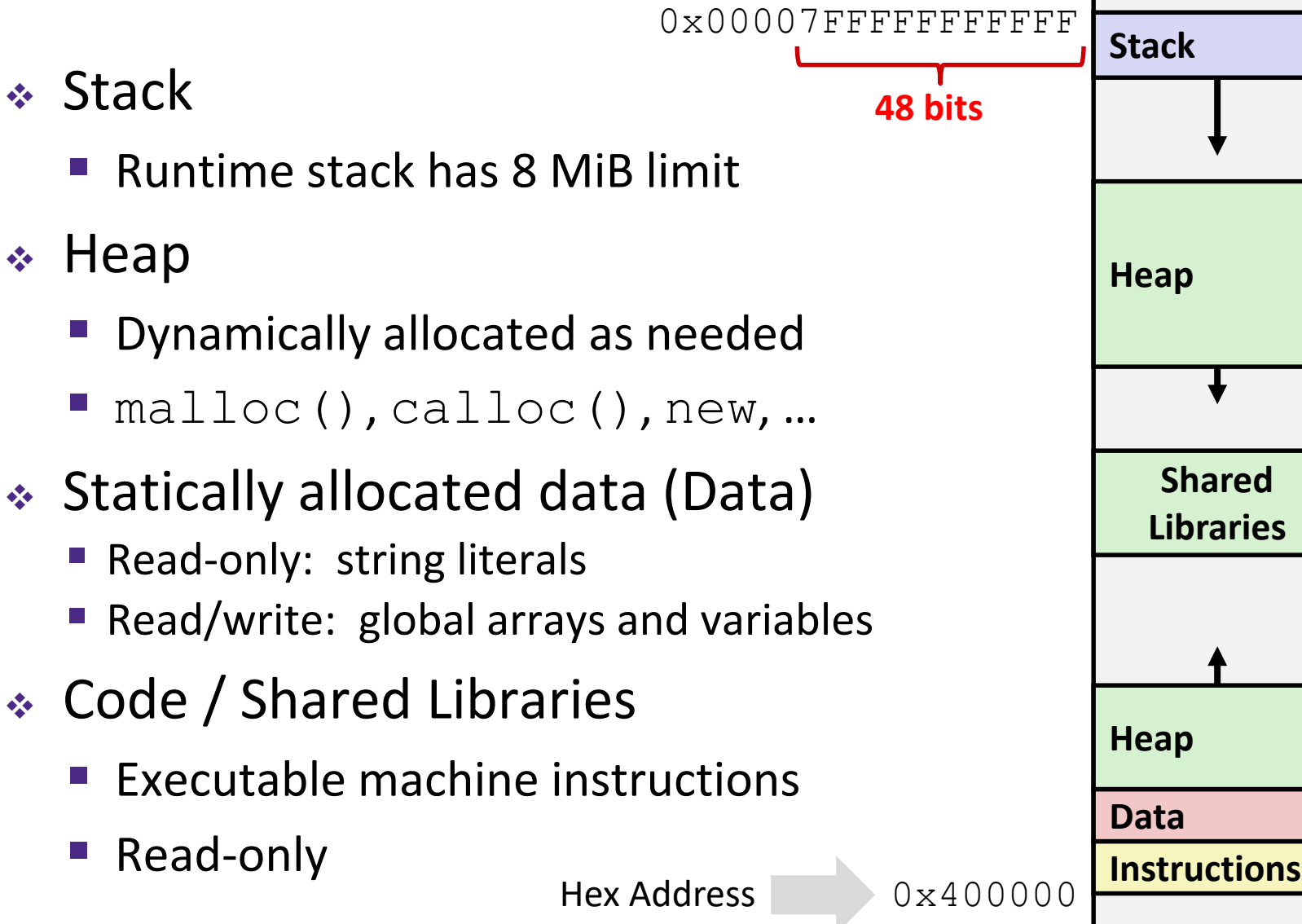

0x000000

*not drawn to scale*

# **Memory Allocation Example**

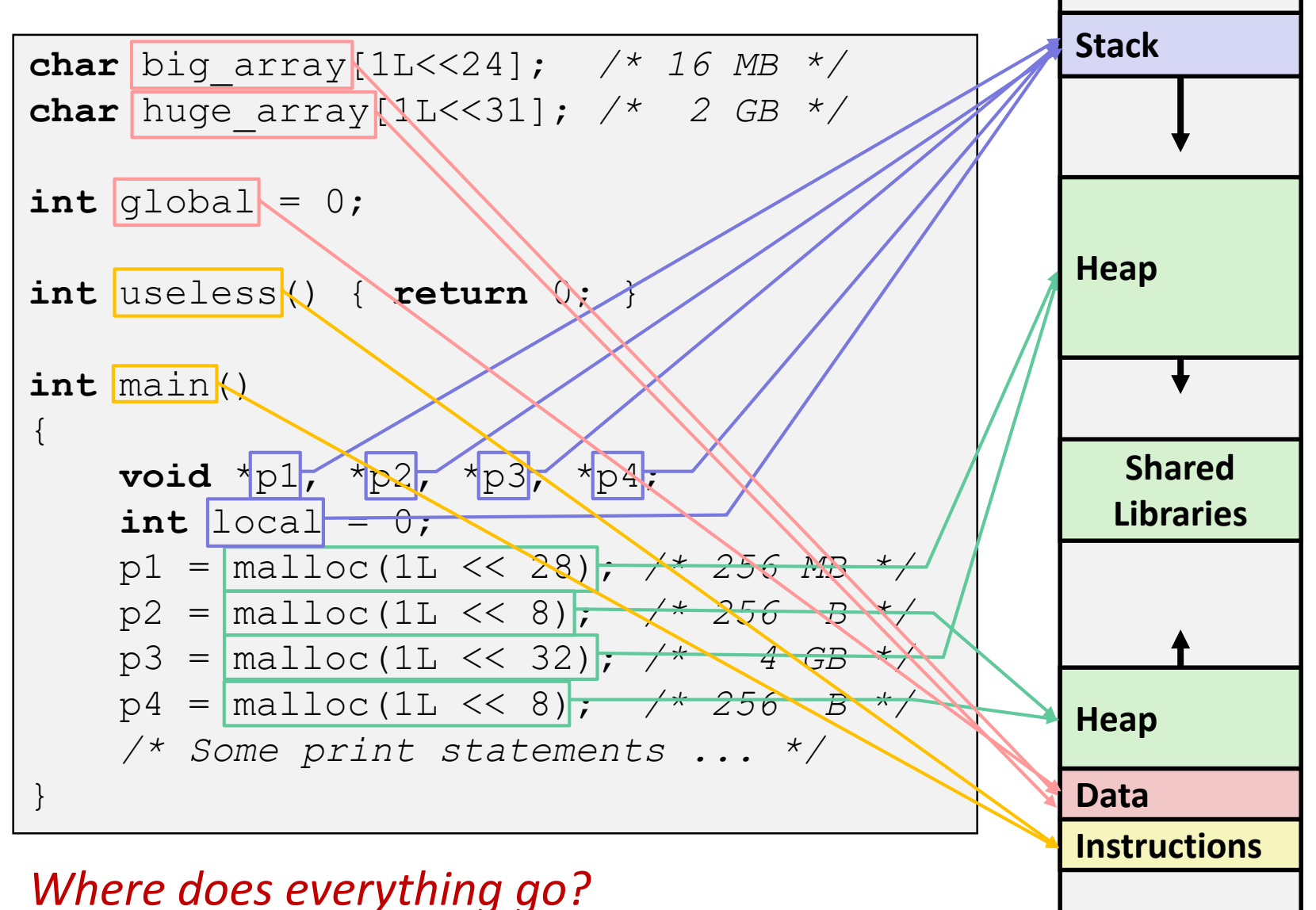

# **Reminder: x86-64/Linux Stack Frame**

- ❖ Caller's Stack Frame
	- Arguments (if  $> 6$  args) for this call
	- Return address
		- Pushed by call instruction
- ❖ Current/ Callee Stack Frame
	- Old frame pointer (optional)
	- Saved register context (when reusing registers)
	- Local variables (if can't be kept in registers)
	- "Argument build" area (If callee needs to call another function -parameters for function about to call, if needed)

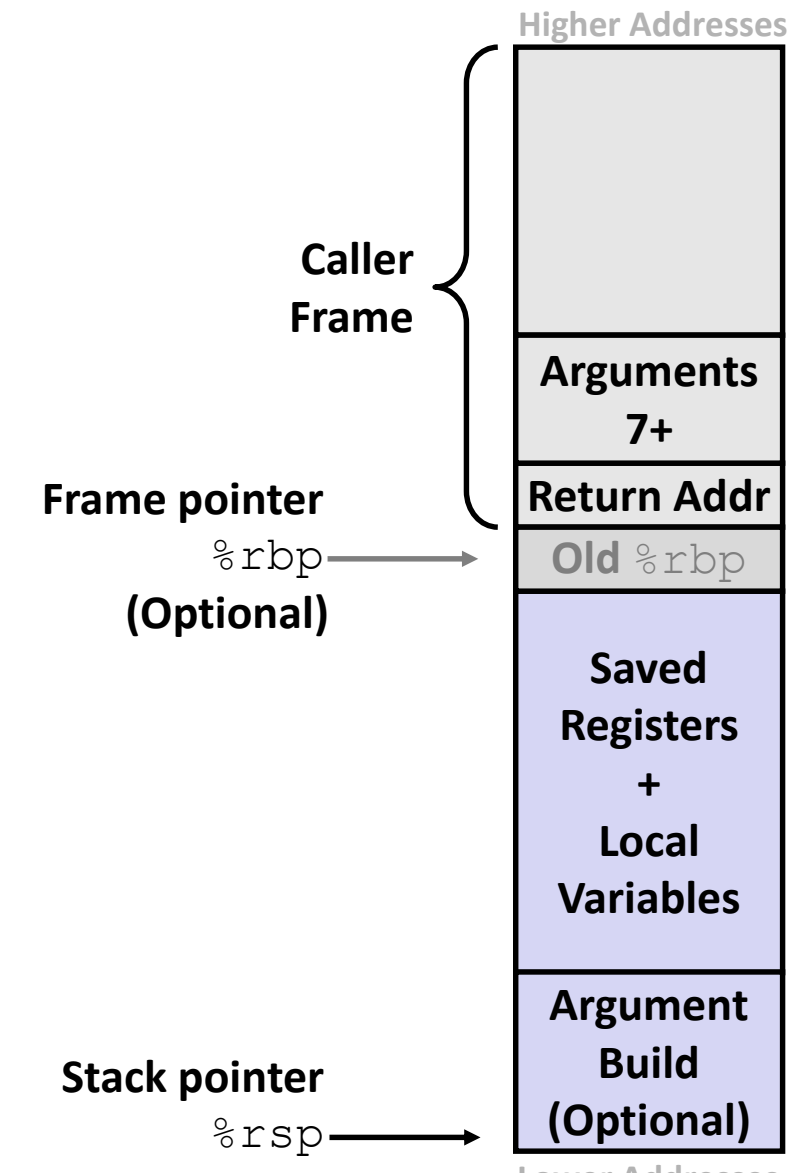

### **Buffer Overflow in a Nutshell**

- ❖ Characteristics of the traditional Linux memory layout provide opportunities for malicious programs
	- Data and instructions both stored in the same memory
- ❖ C does not check array bounds
	- Many Unix/Linux/C functions don't check argument sizes
	- Allows overflowing (writing past the end) of buffers (arrays)

### **Buffer Overflow in a Nutshell**

- ❖ Buffer overflows on the stack can overwrite "interesting" data
	- Attackers just choose the right inputs
- ❖ Simplest form (sometimes called "stack smashing")
	- Unchecked length on string input into bounded array causes overwriting of stack data
	- Try to change the return address of the current procedure
- ❖ Why is this a big deal?
	- It is (was?) the #1 *technical* cause of security vulnerabilities

# **String Library Code**

❖ Implementation of Unix function gets()

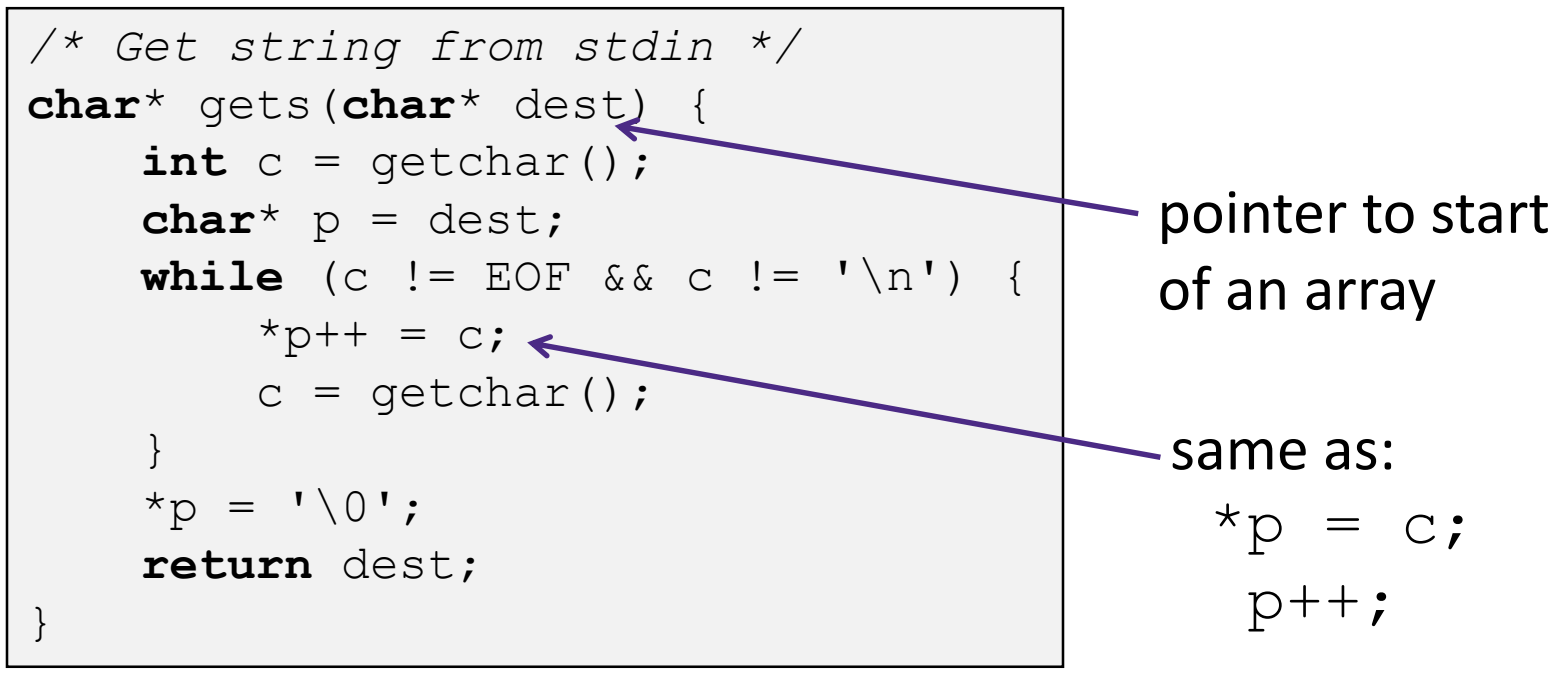

■ What could go wrong in this code?

# **String Library Code**

❖ Implementation of Unix function gets()

```
/* Get string from stdin */
char* gets(char* dest) {
     int c = getchar();
     char^* p = dest;while (c \neq E \cap F \& c \neq \neq \setminus n') {
          *_{D++} = c;
          c = qetchar();
     }
     \star_{\text{p}} = '\0';
     return dest;
}
```
■ No way to specify **limit** on number of characters to read

- ❖ Similar problems with other Unix functions:
	- $\blacksquare$  strcpy: Copies string of arbitrary length to a dst
	- scanf, fscanf, sscanf, when given  $\frac{1}{5}$ s specifier

### **Vulnerable Buffer Code**

*/\* Echo Line \*/* **void** echo() { **Input buffer char** buf[8]; */\* Way too small! \*/* gets(buf); **Read input to buffer** puts(buf); } **Print from buffer**

```
void call echo() {
    echo();
}
```
**unix>** *./buf-nsp* Enter string: *12345678901234567890123* 12345678901234567890123

**unix>** *./buf-nsp* Enter string: *123456789012345678901234* Segmentation Fault

### **Buffer Overflow Disassembly (buf-nsp)**

#### **echo:**

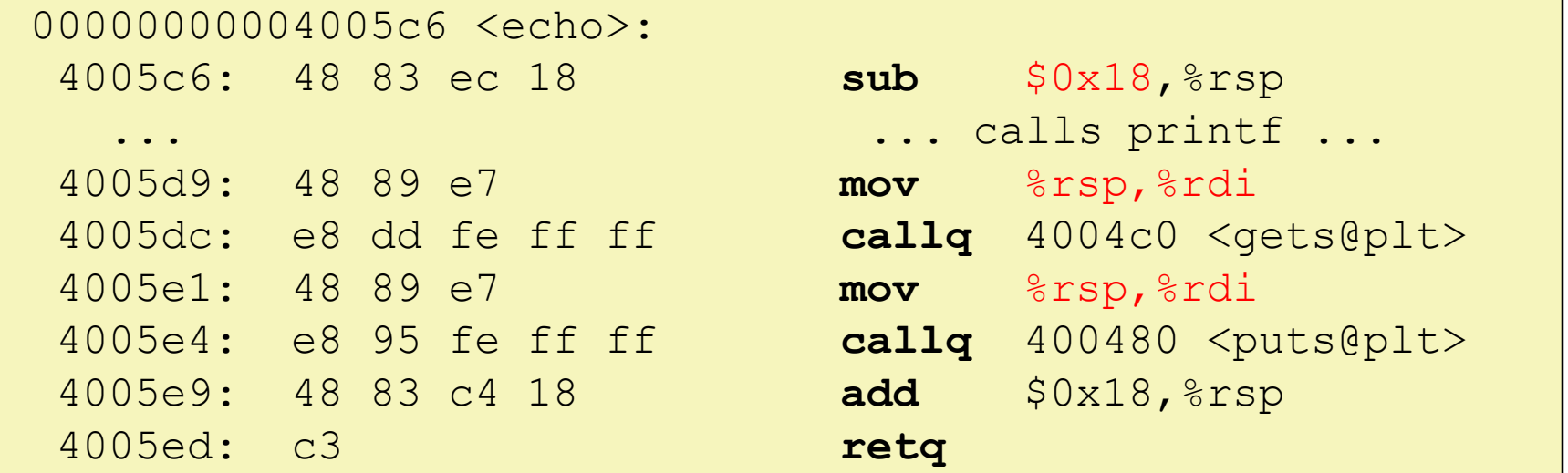

### **call\_echo:**

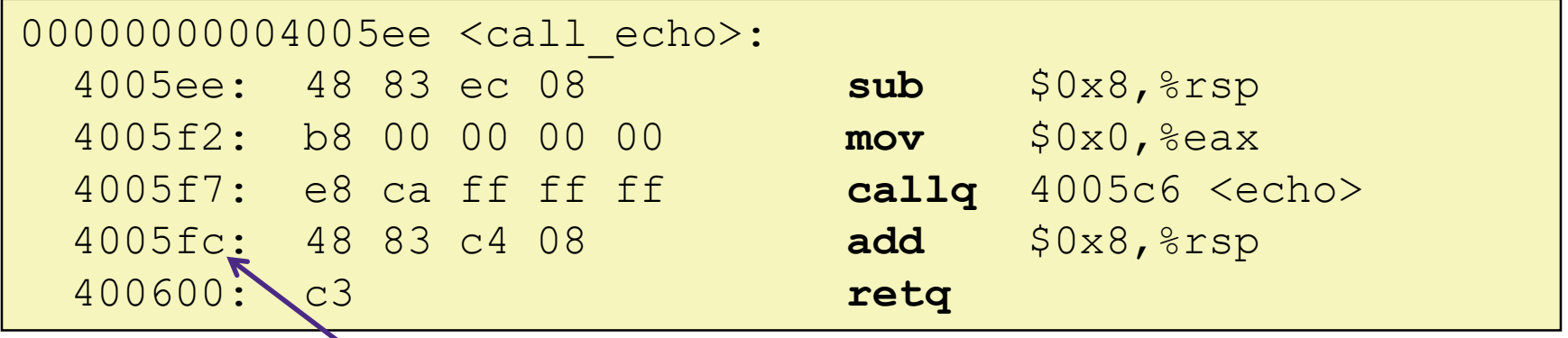

### **Buffer Overflow Stack**

#### *Before call to gets*

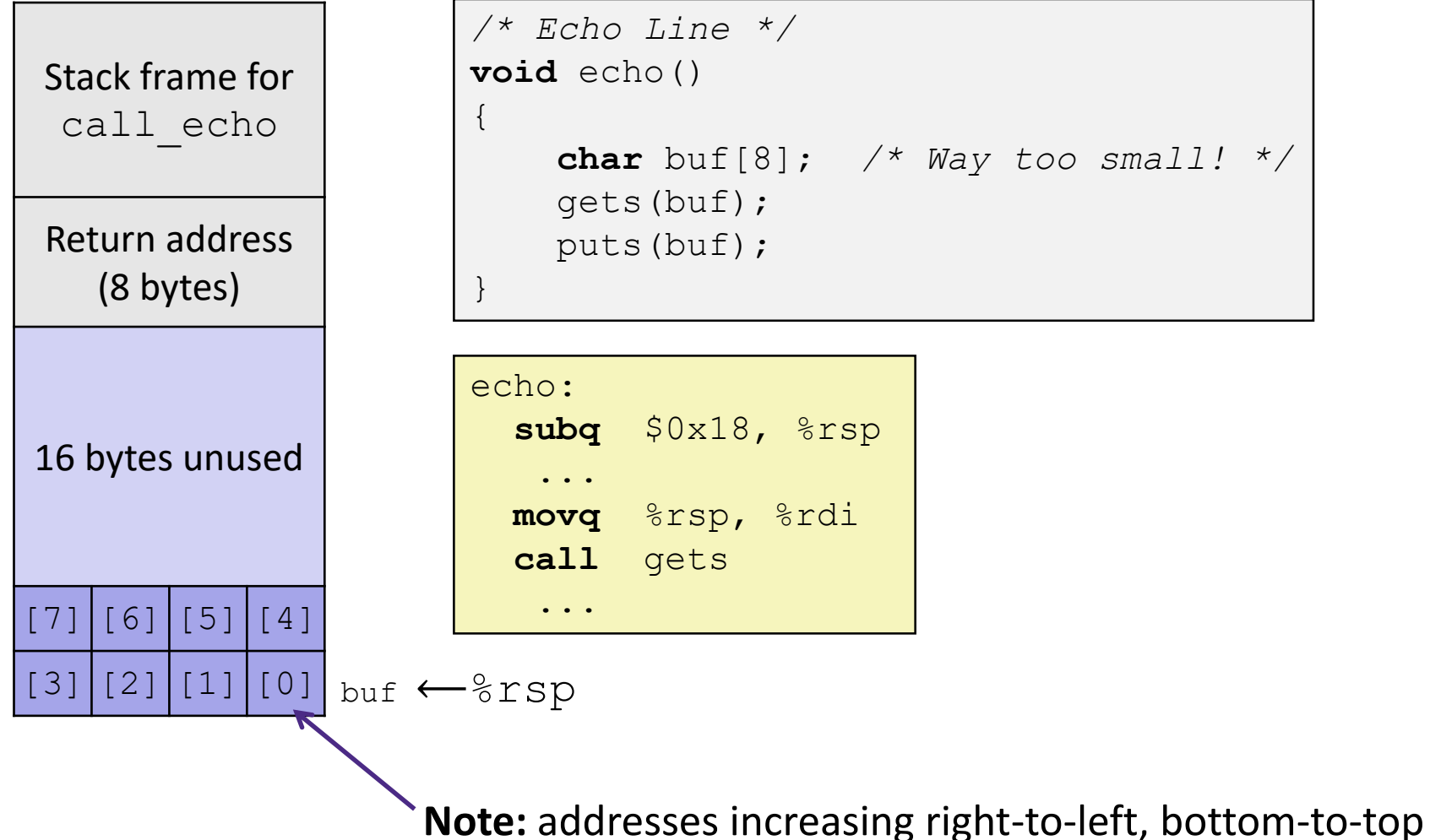

### **Buffer Overflow Example**

#### *Before call to gets*

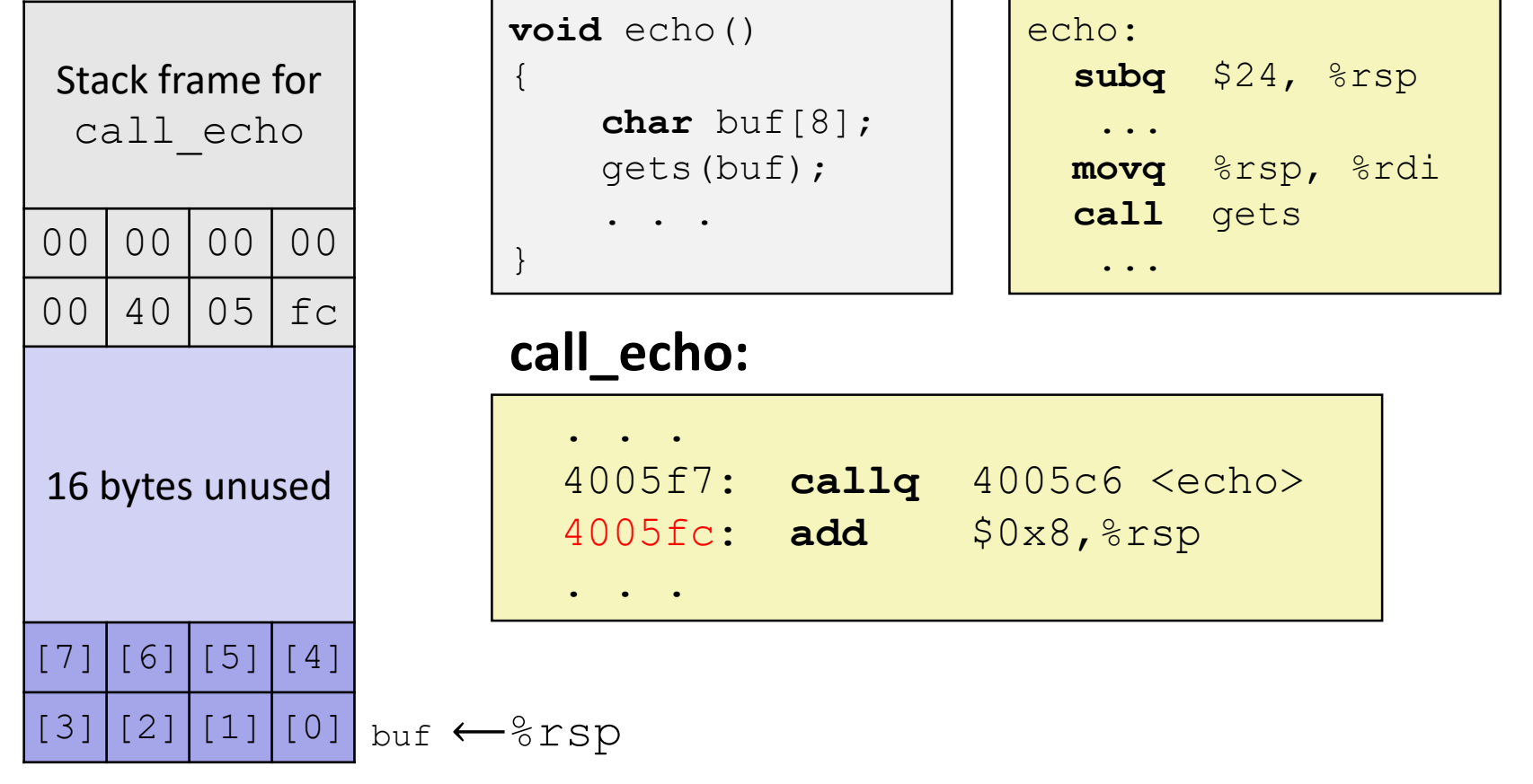

# **Buffer Overflow Example #1**

#### *After call to gets*

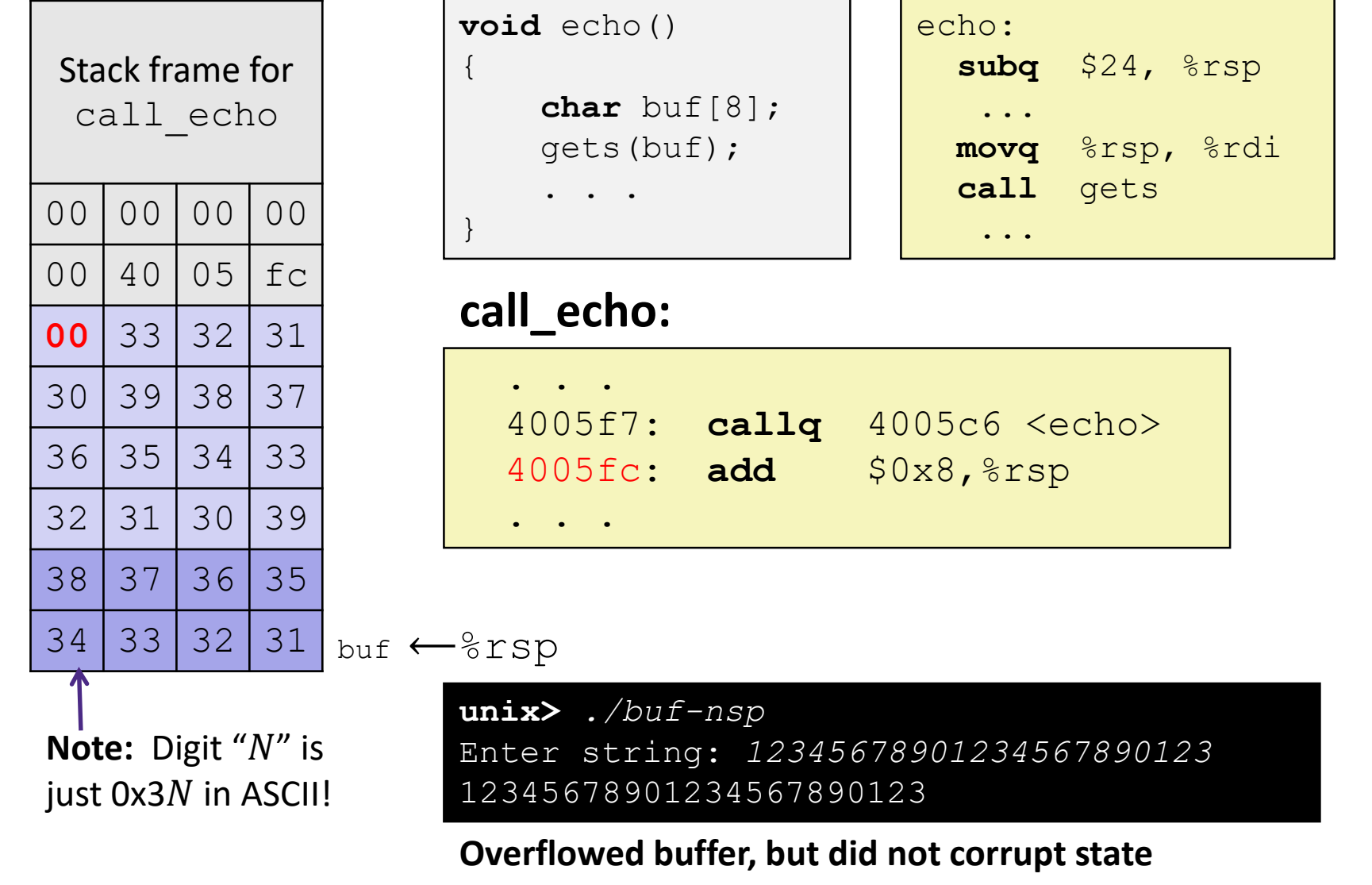

### **Buffer Overflow Example #2**

#### *After call to gets*

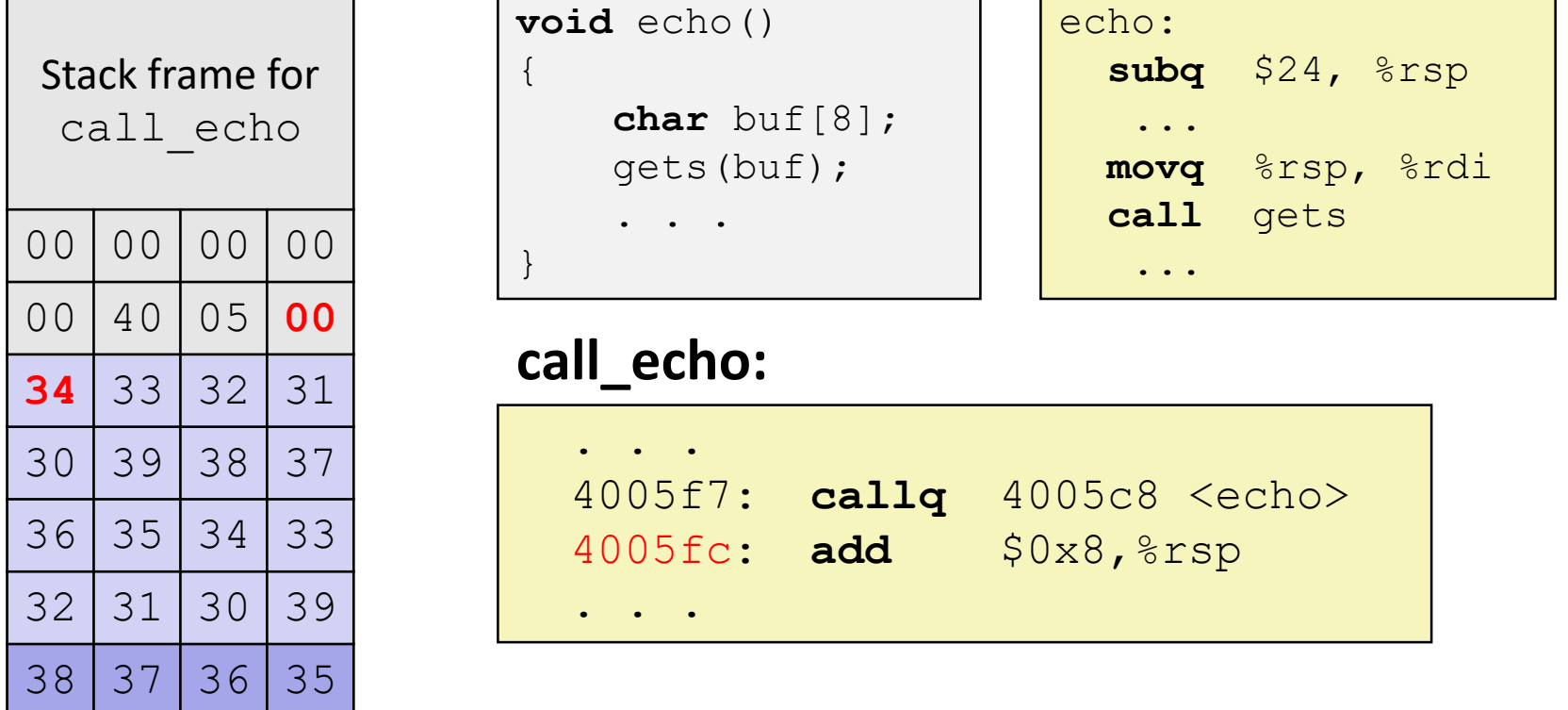

 $34 | 33 | 32 | 31 |_{\text{buf}} \leftarrow$   $\text{Srsp}$ 

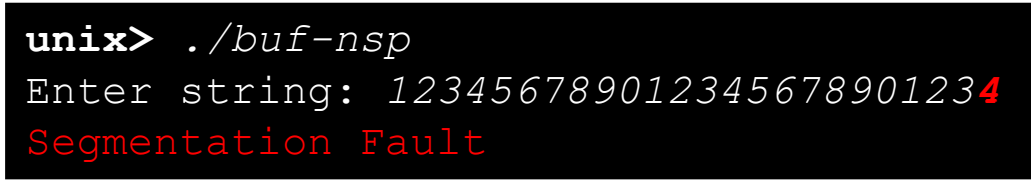

**Overflowed buffer and corrupted return pointer**

### **Buffer Overflow Example #2 Explained**

#### *After return from echo*

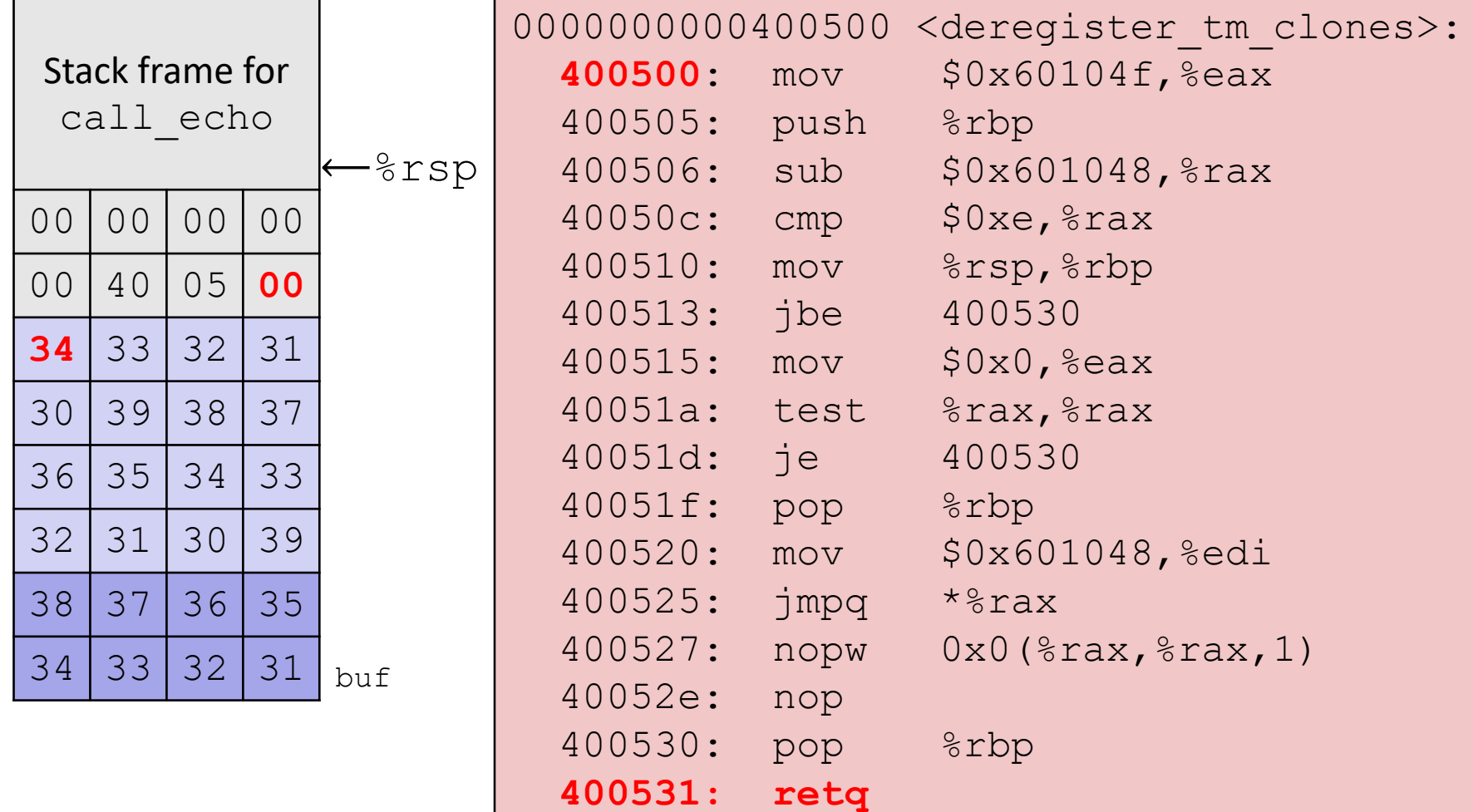

**"Returns" to unrelated code, but continues! Eventually segfaults on** retq **of** deregister\_tm\_clones**.**

### **Malicious Use of Buffer Overflow: Code Injection Attacks Stack after call to** gets()

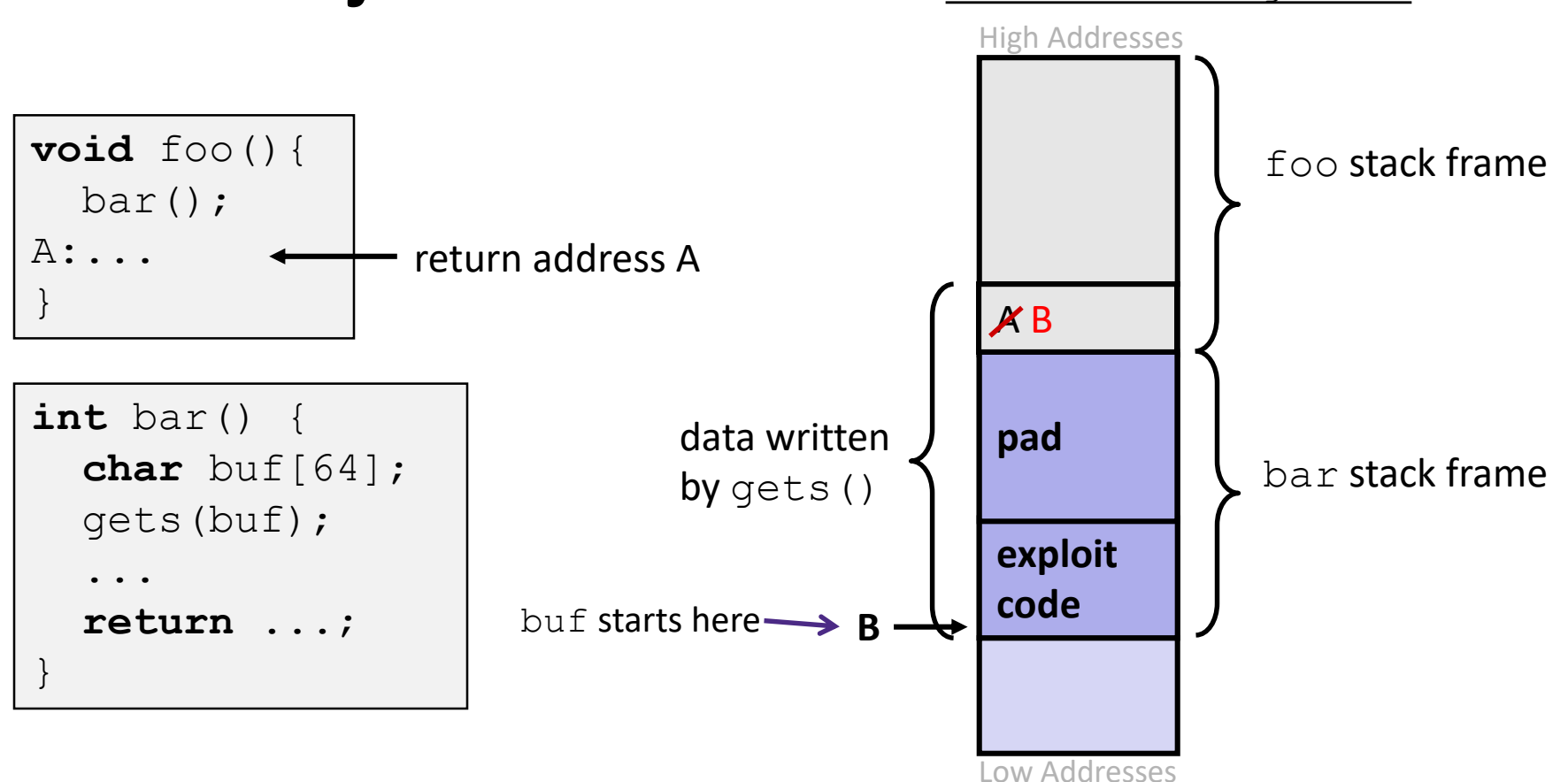

- ❖ Input string contains byte representation of executable code
- ❖ Overwrite return address A with address of buffer B
- $\bullet$  When bar() executes ret, will jump to exploit code

# **Peer Instruction Question**

- ◆ smash me is vulnerable to stack smashing!
- ❖ What is the minimum number of characters that gets must read in order for us to change the return address to a stack address (in Linux)?

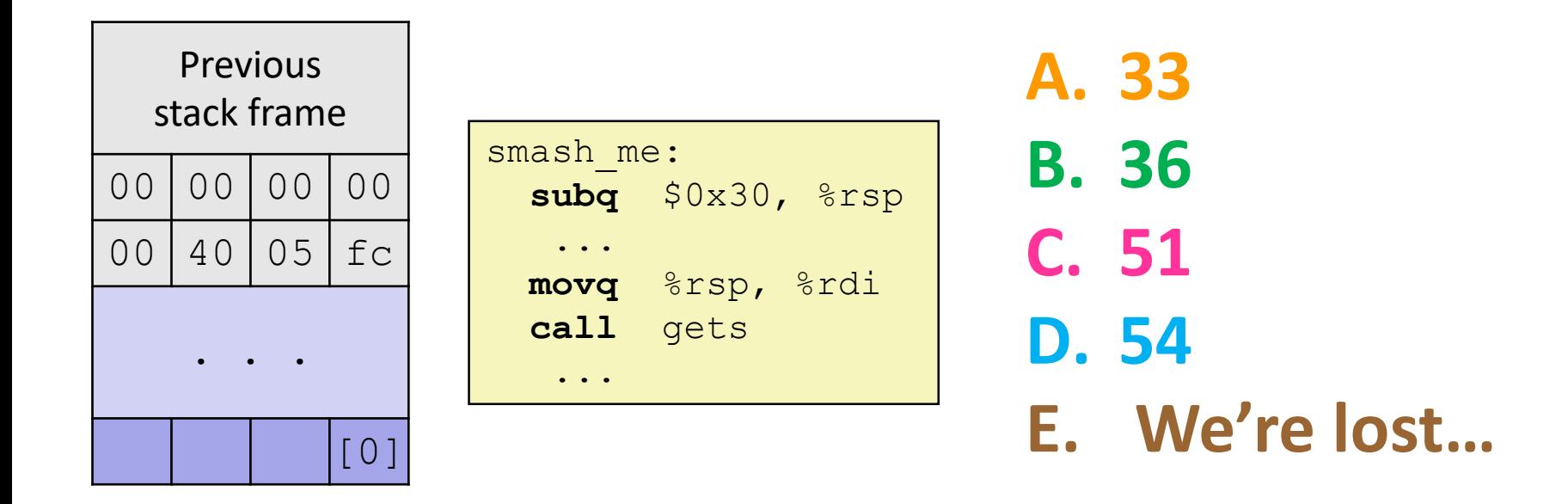

### **Exploits Based on Buffer Overflows**

- ❖ *Buffer overflow bugs can allow remote machines to execute arbitrary code on victim machines*
- ❖ Distressingly common in real programs
	- Programmers keep making the same mistakes  $\odot$
	- Recent measures make these attacks much more difficult
- ❖ Examples across the decades
	- Original "Internet worm" (1988)
	- *Still happens!!* 
		- Heartbleed (2014, affected 17% of servers)
		- Cloudbleed (2017)
	- *Fun:* Nintendo hacks
		- Using glitches to rewrite code: <https://www.youtube.com/watch?v=TqK-2jUQBUY>
		- FlappyBird in Mario: <https://www.youtube.com/watch?v=hB6eY73sLV0>

# **Example: the original Internet worm (1988)**

- ❖ Exploited a few vulnerabilities to spread
	- **Early versions of the finger server (**fingerd) used gets() to read the argument sent by the client:
		- finger droh@cs.cmu.edu
	- **U** Worm attacked  $f$  ingerd server with phony argument:
		- finger *"exploit-code padding new-return-addr"*
		- Exploit code: executed a root shell on the victim machine with a direct TCP connection to the attacker
- ❖ Scanned for other machines to attack
	- $\blacksquare$  Invaded ~6000 computers in hours (10% of the Internet)
		- see [June 1989 article](http://dl.acm.org/citation.cfm?id=66095) in *Comm. of the ACM*
	- The young author of the worm was prosecuted...

# **Heartbleed (2014)**

- ❖ Buffer over-read in OpenSSL
	- Open source security library
	- Bug in a small range of versions
- ❖ "Heartbeat" packet
	- Specifies length of message
	- **Server echoes it back**
	- Library just "trusted" this length
	- Allowed attackers to read contents of memory anywhere they wanted
- ❖ Est. 17% of Internet affected
	- "Catastrophic"
	- Github, Yahoo, Stack Overflow, Amazon AWS, ...

#### Heartbeat - Normal usage

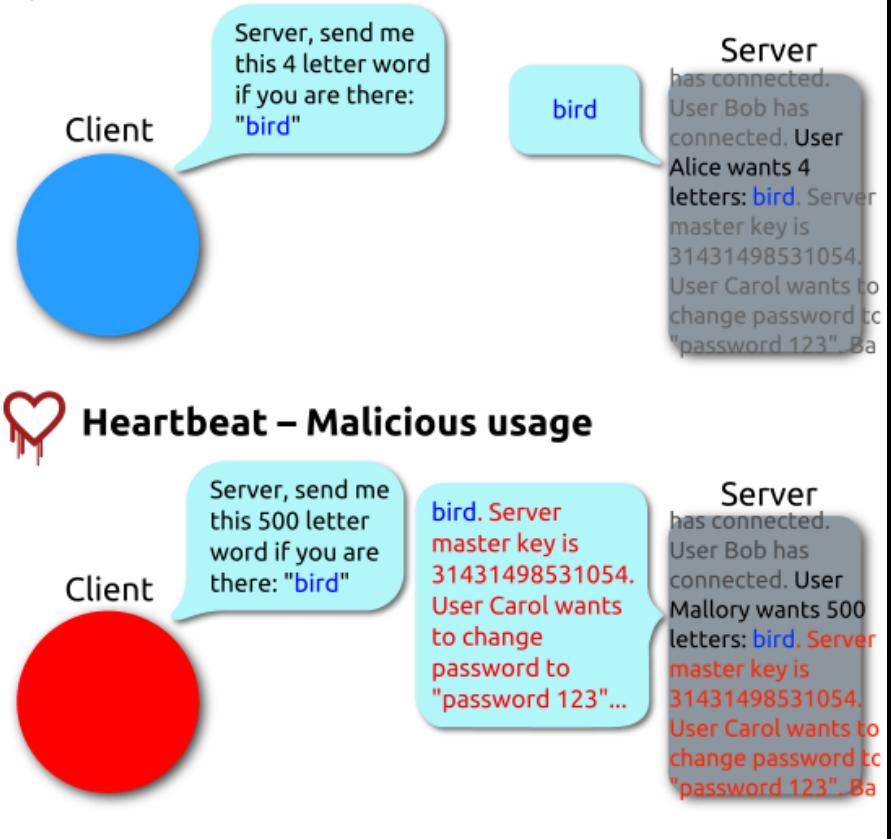

By FenixFeather - Own work, CC BY-SA 3.0, https://commons.wikimedia.org/w/index.php?curid=32276981

# **Dealing with buffer overflow attacks**

- 1) Avoid overflow vulnerabilities
- 2) Employ system-level protections
- 3) Have compiler use "stack canaries"

# **1) Avoid Overflow Vulnerabilities in Code**

```
/* Echo Line */
void echo()
\left\{ \right.char buf[8]; /* Way too small! */
    fgets(buf, 8, stdin);
    puts(buf);
}
```
- ❖ Use library routines that limit string lengths
	- $\blacksquare$  fgets instead of gets ( $2^{nd}$  argument to fgets sets limit)
	- **E** strncpy instead of strcpy
	- **Don't use** scanf with  $\frac{1}{6}$  s conversion specification
		- Use fgets to read the string
		- Or use  $\text{\textdegree{ns}}$  where n is a suitable integer

# **2) System-Level Protections**

### ❖ **Randomized stack offsets**

- At start of program, allocate random amount of space on stack
- **Shifts stack addresses for entire program** 
	- Addresses will vary from one run to another
- Makes it difficult for hacker to predict beginning of inserted code
- ❖ Example: Code from Slide 6 executed 5 times; address of variable  $\text{local} =$ 
	- 0x7ffd19d3f8ac
	- 0x7ffe8a462c2c
	- 0x7ffe927c905c
	- 0x7ffefd5c27dc
	- 0x7fffa0175afc
	- Stack repositioned each time program executes

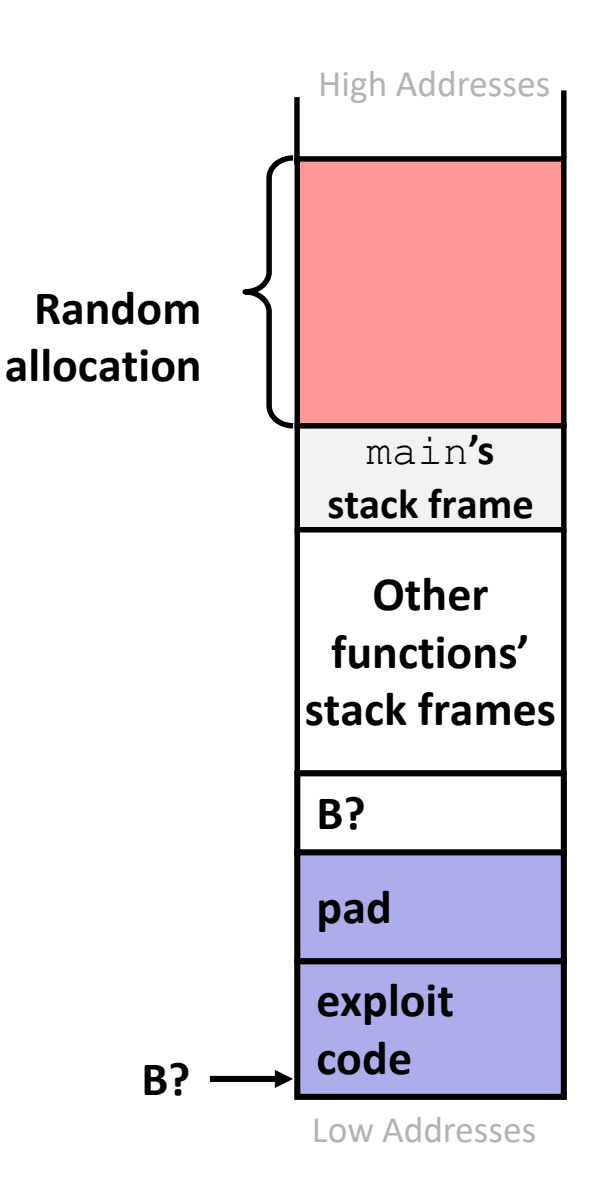

# **2) System-Level Protections**

### ❖ **Non-executable code segments**

- In traditional x86, can mark region of memory as either "read-only" or "writeable"
	- Can execute anything readable
- x86-64 added explicit "execute" permission
- **Stack marked as non-executable** 
	- Do *NOT* execute code in Stack, Static Data, or Heap regions
	- Hardware support needed

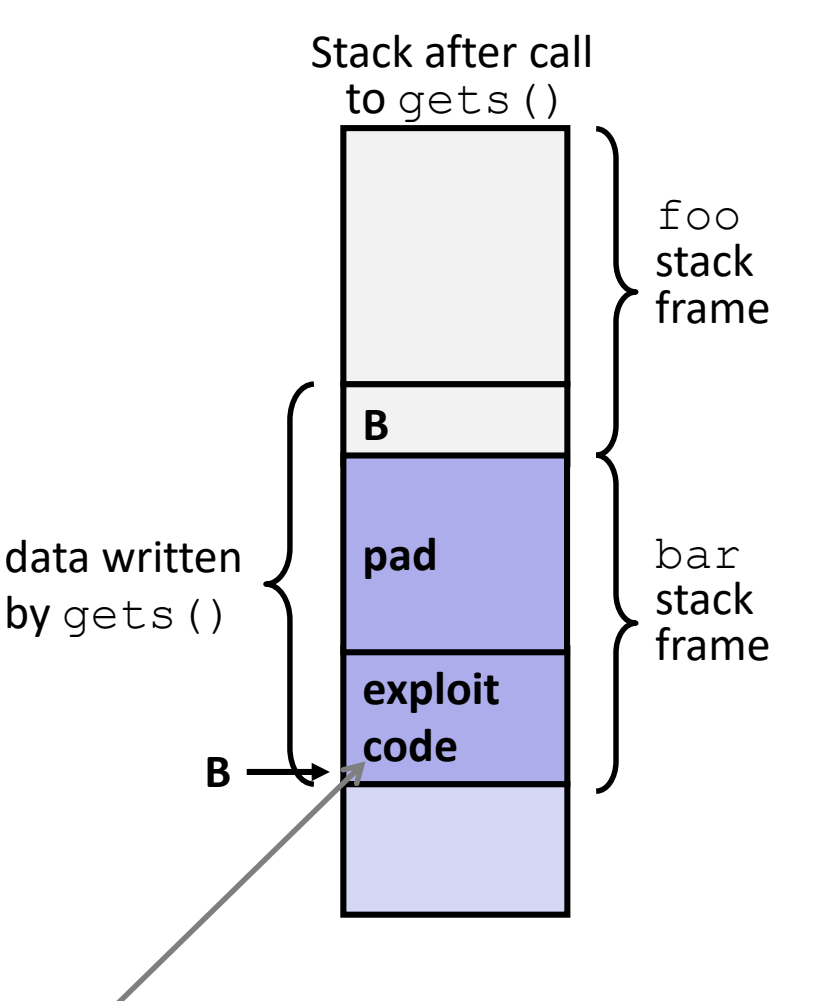

**Any attempt to execute this code will fail**

# **3) Stack Canaries**

- ❖ Basic Idea: place special value ("canary") on stack just beyond buffer
	- *Secret* value known only to compiler
	- "After" buffer but before return address
	- Check for corruption before exiting function
- ❖ GCC implementation (now default)
	- -fstack-protector
	- $\blacksquare$  Code back on Slide 14 (buf-nsp) compiled with –fno-stack-protector flag

**unix**>*./buf* Enter string: *12345678* 12345678

**unix>** *./buf* Enter string: *123456789* \*\*\* stack smashing detected \*\*\*

# **Protected Buffer Disassembly (buf)**

### **echo:**

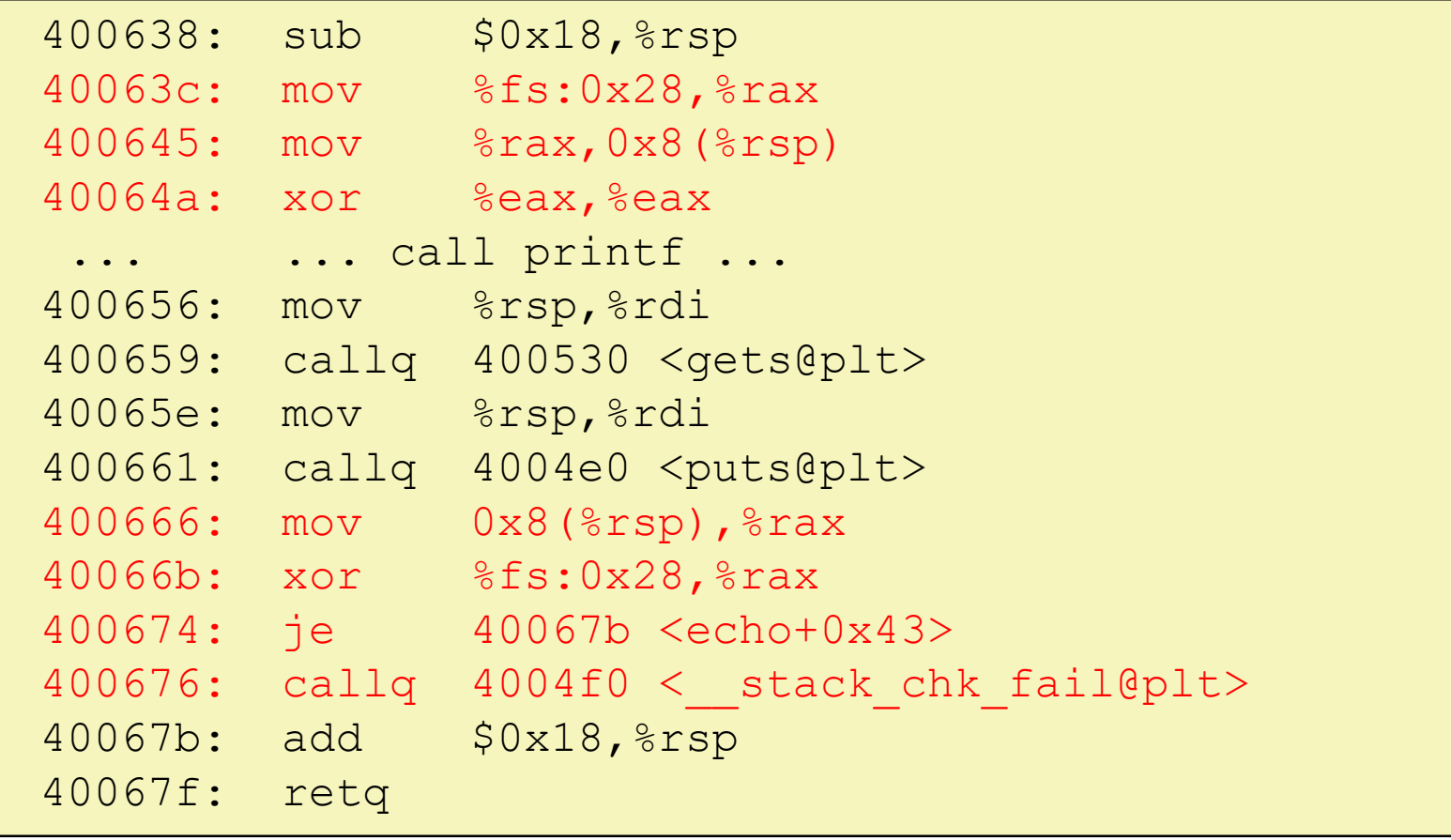

### **Setting Up Canary**

*Before call to gets*

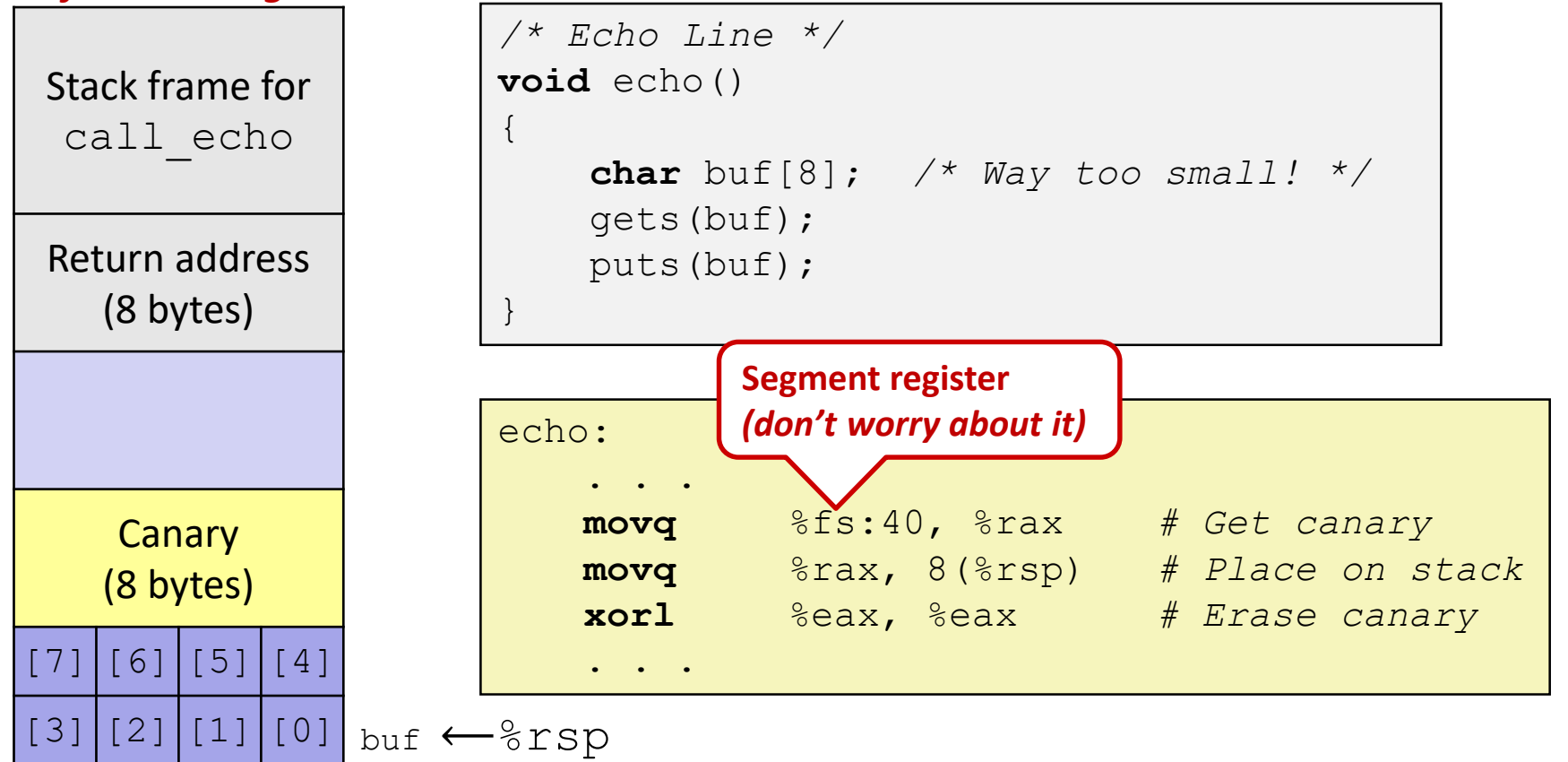

### **Checking Canary**

*After call to gets*

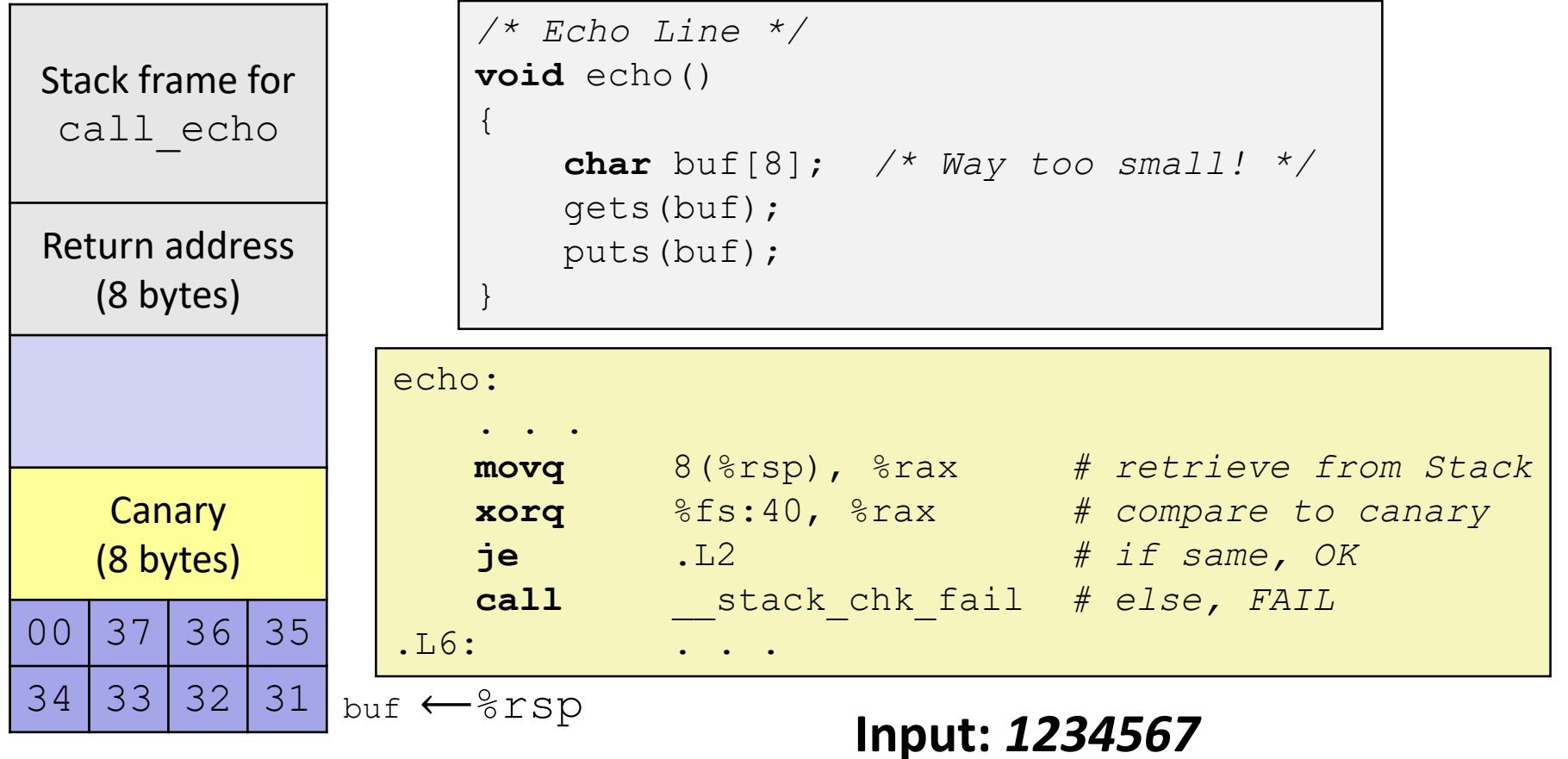

# **Summary**

- 1) Avoid overflow vulnerabilities
	- Use library routines that limit string lengths
- 2) Employ system-level protections
	- Randomized Stack offsets
	- Code on the Stack is not executable
- 3) Have compiler use "stack canaries"